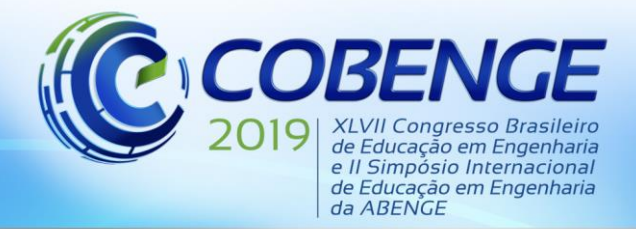

"Formação por competência na engenharia no contexto da globalização 4.0"

### **AUTOMATIZAÇÃO DE CÉLULA MECATRÔNICA DIDÁTICA ATRAVÉS DE CONTROLADOR LÓGICO PROGRAMÁVEL**

**Bruno Pereira Da Silva** – [pds.bruno@hotmail.com](mailto:pds.bruno@hotmail.com) **Lucas Santos Almeida** – supeletelucas@hotmail.com **Luciano Leonardo Sampaio Fortes** – [lucianofortes@ifes.edu.br](mailto:lucianofortes@ifes.edu.br) **Luiz Soneghet Nascimento** - luizsn@gmail.com **Vitor Molini Favaro** – vitormolinifavaro@gmail.com Instituto Federal do Espírito Santo, campus Linhares Av. Filogônio Peixoto, 2220 - Aviso 29901-291 – Linhares – ES

*Resumo: O presente artigo visa demonstrar o processo de automatização de uma pequena linha de processos por meio do uso de um Controlador Lógico Programável (CLP). O objetivo desse projeto qualificar os acadêmicos para realizar a configuração do CLP juntamente com a programação para a operação da planta, exercitando o conhecimento sobre automação e controle industrial. Para tal execução, foi necessário realizar o mapeamento de entradas e saídas da planta, que tem como intuito auxiliar na programação em Ladder do CLP. A próxima etapa é o desenvolvimento do programa da célula mecatrônica. Constata-se que com a automatização da planta, os processos executados tornam-se mais seguros, econômicos, rápidos e eficientes.*

*Palavras-chave: Controlador Lógico Programável (CLP), Ladder, automação, célula mecatrônica.*

### **1 INTRODUÇÃO**

Ao decorrer dos anos a automação industrial mostrou-se extremamente útil às indústrias, facilitando a realização de processos que muitas vezes estão suscetíveis aos erros humanos. Demonstrando maior velocidade, segurança, eficiência e economia de energia, a automatização de linhas industriais torna-se possível reunindo máquinas eletromecânicas, softwares e um conjunto de equipamentos específicos, como o Controlador Lógico Programável (CLP).

Um Controlador Lógico Programável trata-se de um equipamento arquitetado para comandar e monitorar máquinas ou processos industriais, que exerce funções de controle por meio de programas desenvolvidos por cada usuário. De acordo com a ABNT (Associação Brasileira de Normas Técnicas), é um equipamento eletrônico digital com hardware e software compatíveis com aplicações industriais. (BEGA; EGIDIO, 2006)

De acordo com a demanda industrial atual, os CLPs são bem mais complexos, pois as plantas precisam manipular não apenas funções lógicas binárias, mas também controlar malhas analógicas, razão pelo qual podem ser chamados atualmente apenas de PC (*Programmable Controllers*) ou CP (Controladores Programáveis), já que não são limitados a operações com condições lógicas (FRANCHI; CAMARGO, 2009).

Uma célula mecatrônica trata-se de uma planta industrial pneumática controlada por meio de um CLP. O projeto apresentado foi realizado a partir de um Sistema Flexível de Manufatura composto por três estações didáticas, com ênfase no desenvolvimento e automatização da Estação 3 (Figura 1).

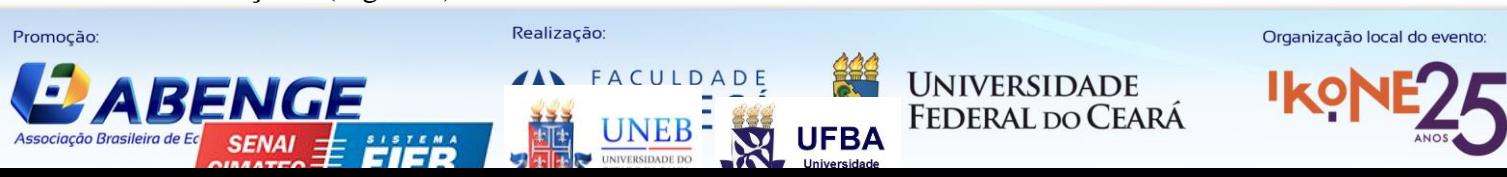

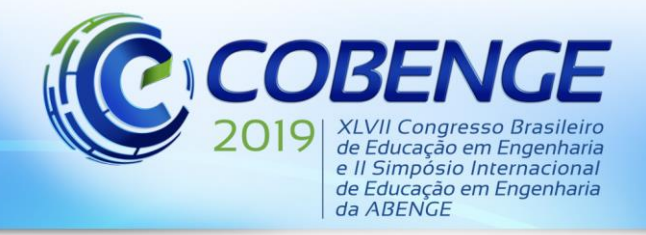

"Formação por competência na engenharia no contexto da globalização 4.0"

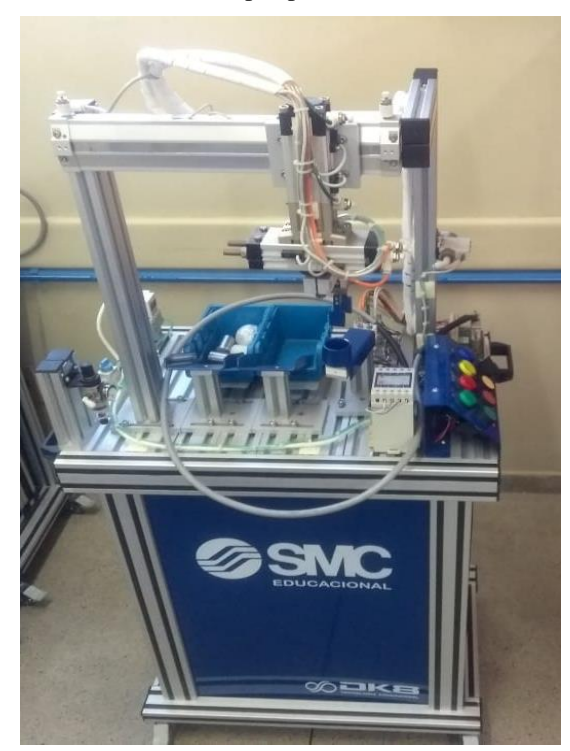

Figura 1 – Planta Mecatrônica de seleção de peças por peso

Fonte: Autoria Própria

O seguinte estudo tem como objetivo demonstrar o funcionamento de célula mecatrônica, sendo essa automatizada por meio de um Controlador Lógico Programável (CLP) que utiliza a programação Ladder para realizar a separação de peças considerando o peso analisado pela célula de carga, e possibilitar, em treinamentos futuros a capacitação de outros alunos, professores e sociedade civil.

#### **2 DESENVOLVIMENTO**

 Inicialmente para a realização do projeto, foi estabelecida a comunicação, via Ethernet, entre a planta industrial com o CLP.

Em seguida, foi necessário mapear todas as entradas, como botoeiras e sensores, e saídas como os atuadores. O mapeamento é necessário para permitir o endereçamento correto durante a programação do CLP, possibilitando criar uma lógica de programação para a planta.

Utilizou-se a programação Ladder para a automatização, sendo esta programação baseada na lógica de relés e contatos elétricos para a realização de circuitos de comandos de acionamentos. Os símbolos de contatos programados em uma linha representam as condições que serão analisadas de acordo com a lógica. Como consequência, definem o controle de uma saída, que normalmente é representado pelo símbolo de uma bobina (FRANCHI; CAMARGO, 2011).

O mapeamento é realizado utilizando o monitoramento da tabela de variáveis presente no software WinSPS-S7 v4.33 do CLP. As entradas são identificadas por meio dos sensores da planta, fazendo manualmente o movimento de cada elemento e observando quais variáveis apresentam alteração em seus valores no software na coluna "*Modify Value*" da Figura 2. As

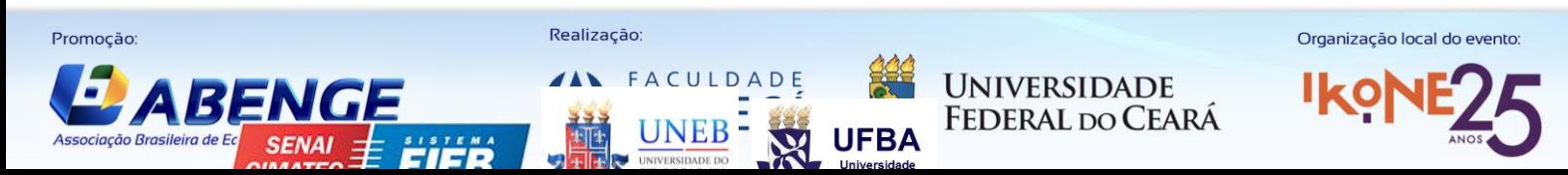

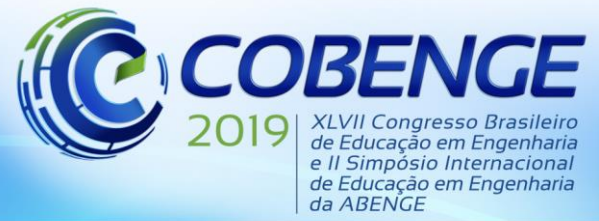

"Formação por competência na engenharia no contexto da globalização 4.0"

saídas são identificadas conectando a fonte de tensão nos terminais de saída do CLP e observando qual o movimento foi realizado.

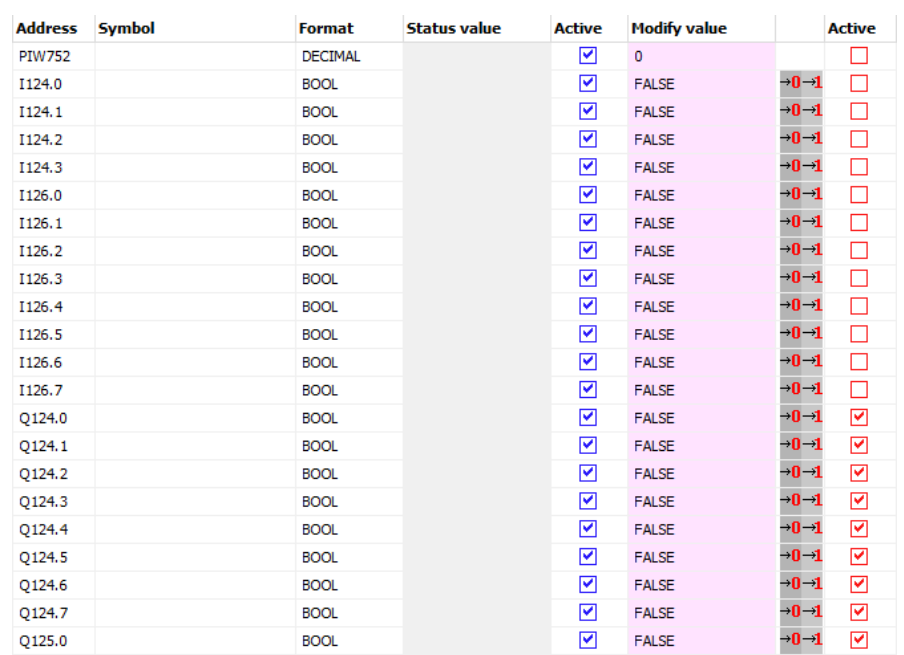

#### Figura 2 – Análise de Entradas e Saídas da Planta Mecatrônica

Fonte: Autoria Própria

A Tabela 1 mostra a lista de entradas e saídas com suas respectivas descrições.

Para a programação em Ladder da célula mecatrônica são necessárias algumas variáveis de memória, que têm a função de iniciar uma linha de comando quando são acionadas por meio de um relé.

A Tabela 2 exibe a lista de saídas e das memórias utilizadas com suas respectivas descrições.

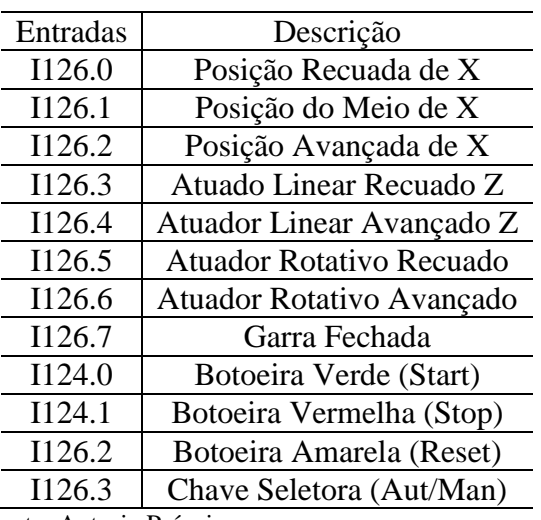

Tabela 1 – Lista de Entradas e suas descrições

Fonte: Autoria Própria

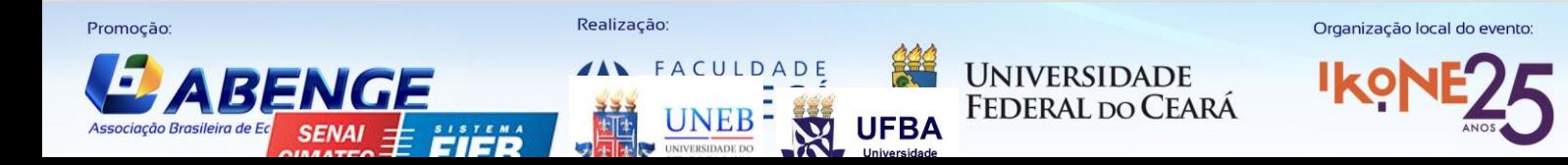

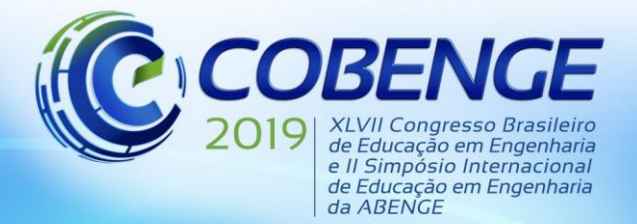

"Formação por competência na engenharia no contexto da globalização 4.0"

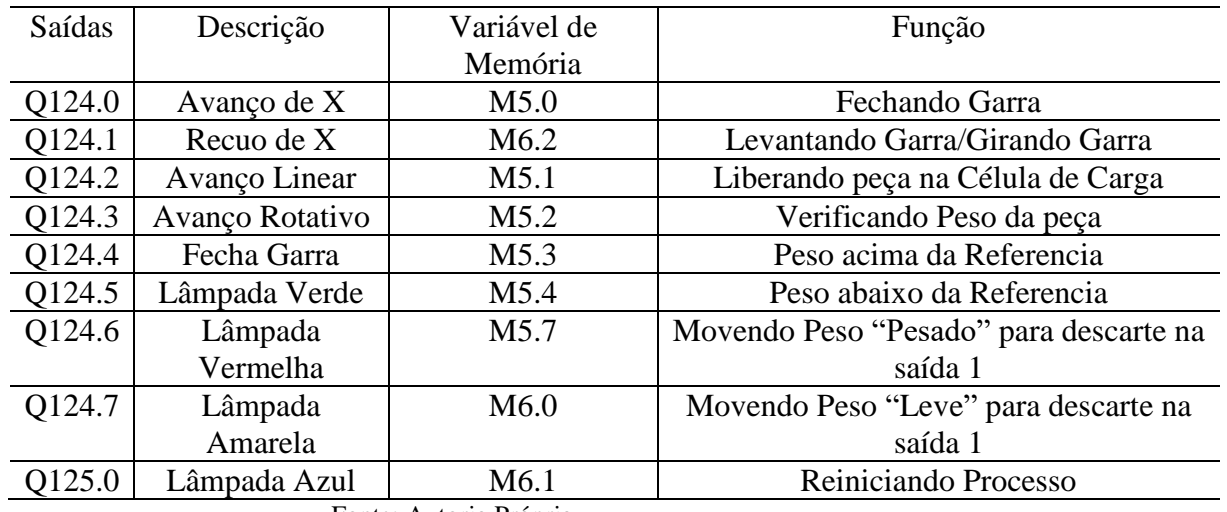

#### Tabela 2 – Lista de saídas e suas descrições

Fonte: Autoria Própria

Após a configuração do CLP para vinculá-lo a planta, foi implementada então a programação em Ladder, utilizando as entradas e saídas obtidas durante o mapeamento. Desta maneira, possibilitou-se a execução das ações na sequência necessária para o funcionamento da planta.

O inicio do programa define as condições para realização dos movimentos iniciais da célula mecatrônica. A Figura 3 mostra o programa responsável pela tarefa.

O botão de *Stop* foi a segunda parte implementada no programa. A Figura 4 mostra o programa responsável pela tarefa.

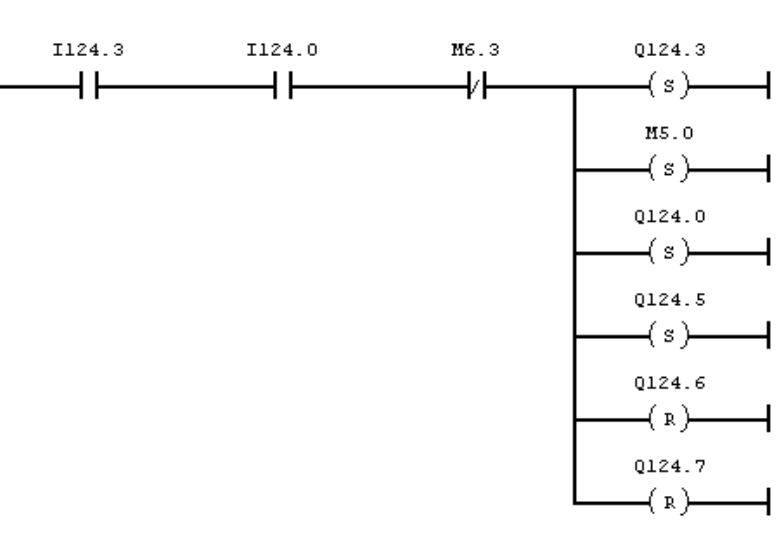

Figura 3 – Estado da Inicialização

Fonte: Autoria Própria

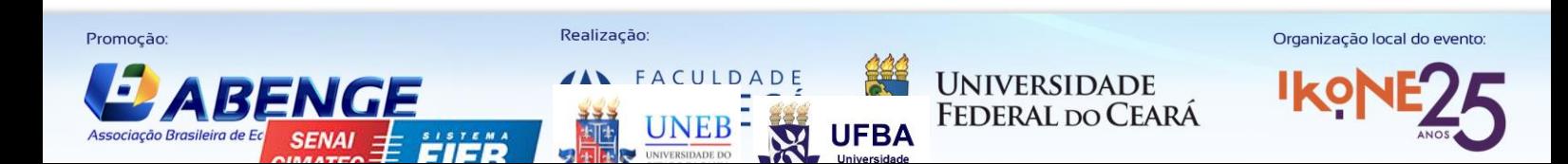

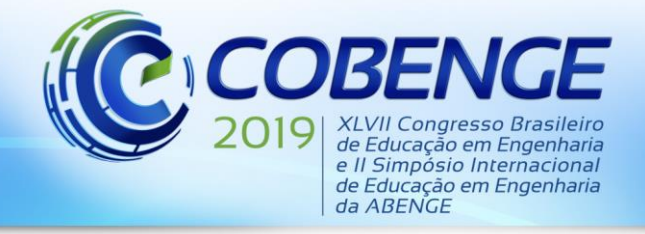

"Formação por competência na engenharia no contexto da globalização 4.0"

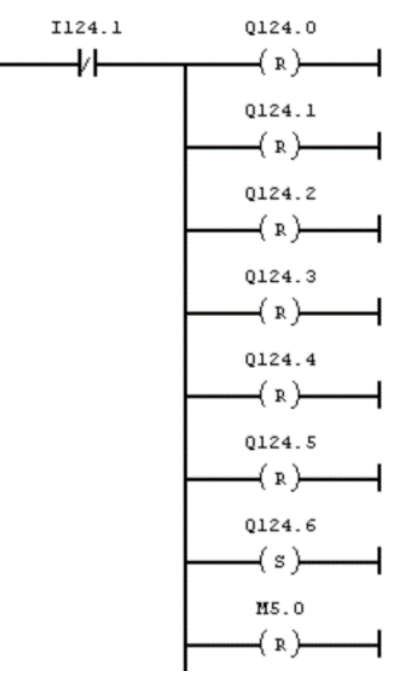

Figura 4 – Estado do comando que pára a planta

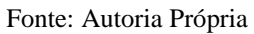

Na etapa seguinte a garra pneumática pega a peça que está em uma posição previamente definida, A Figura 5 demonstra essa etapa de fechamento da garra.

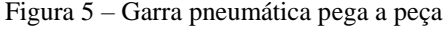

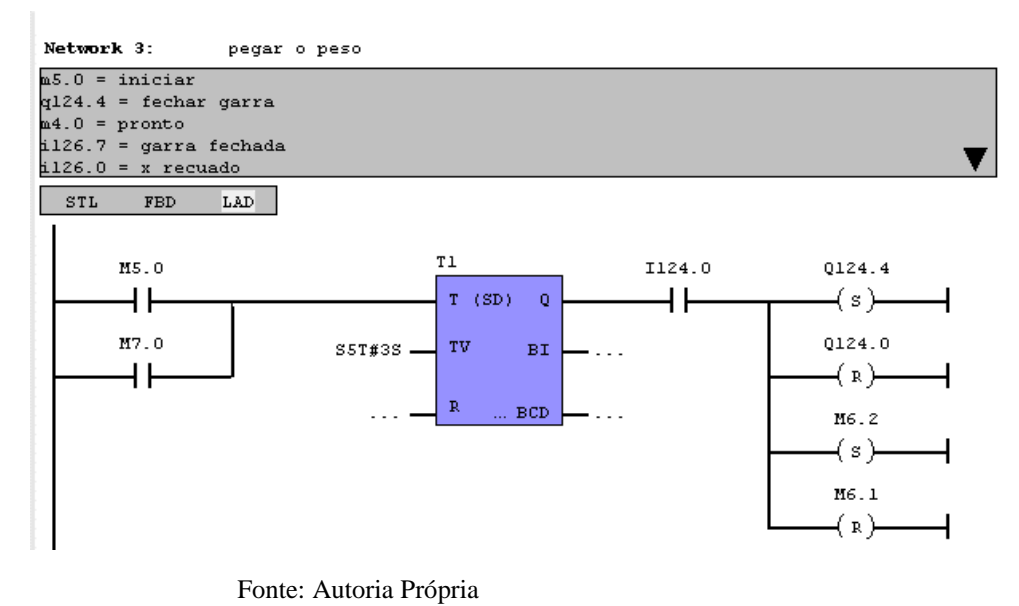

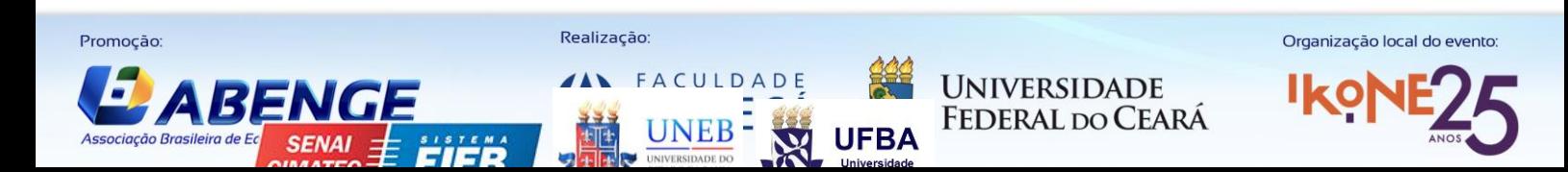

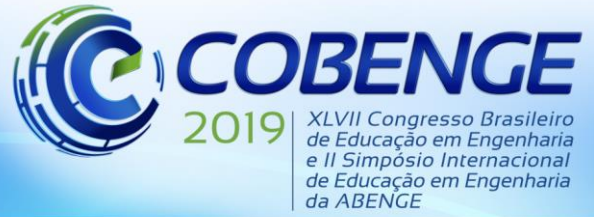

"Formação por competência na engenharia no contexto da globalização 4.0"

 A etapa seguinte a peça é carregada pela garra pneumática à balança, realizando um movimento de 180º . A Figura 6 demonstra essa etapa.

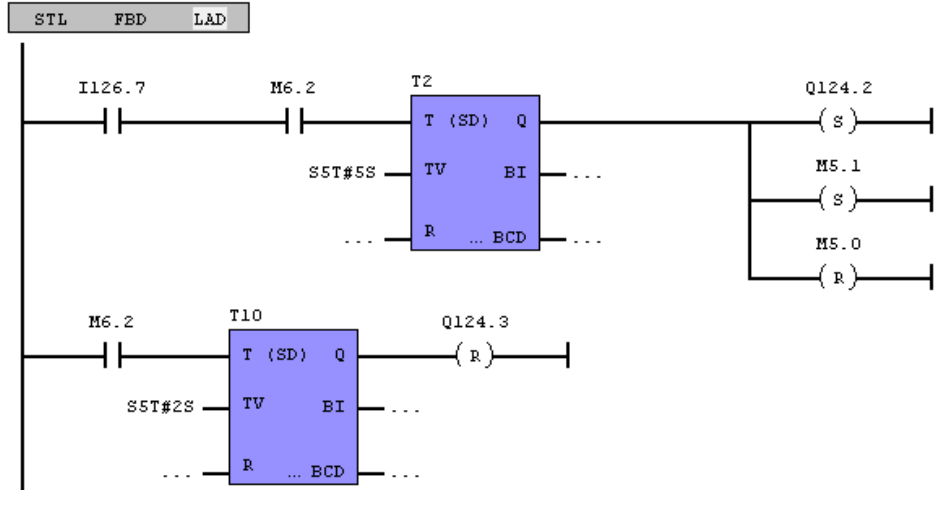

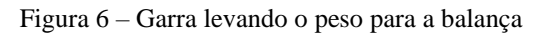

Fonte: Autoria Própria

A etapa seguinte consiste em posicionar a peça sobre a célula de carga. Após um tempo de medição, o sistema define se a peça se a peça é pesada ou não, considerando um set point previamente definido. A Figura 7 mostra a parte do programa responsável por essa análise

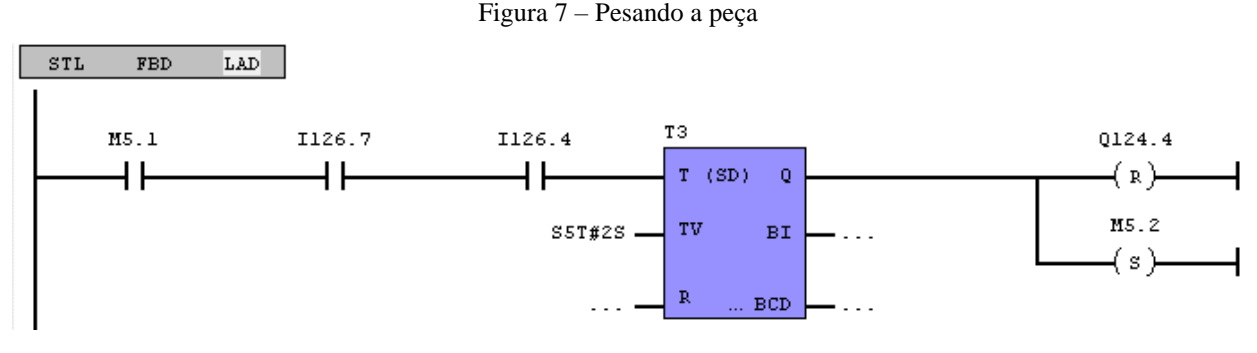

Fonte: Autoria Própria

Durante a pesagem são acionadas duas memórias independentes, que servem para definir se a peça está acima ou não da referência. As Figura 8 e 9 mostram as duas condições existentes.

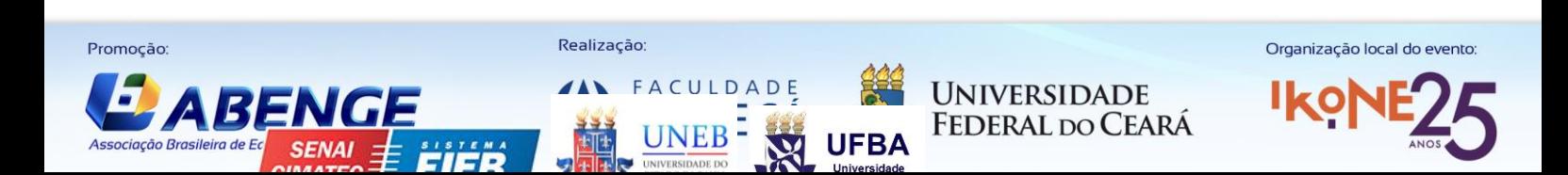

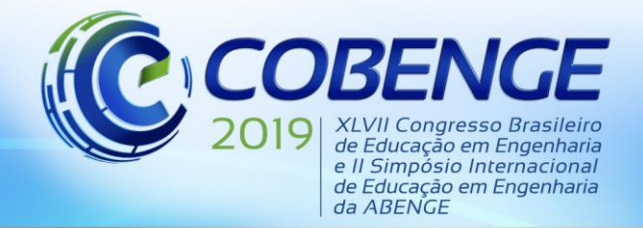

"Formação por competência na engenharia no contexto da globalização 4.0"

#### Figura 8 - Seleção de peso: Acima da referencia.

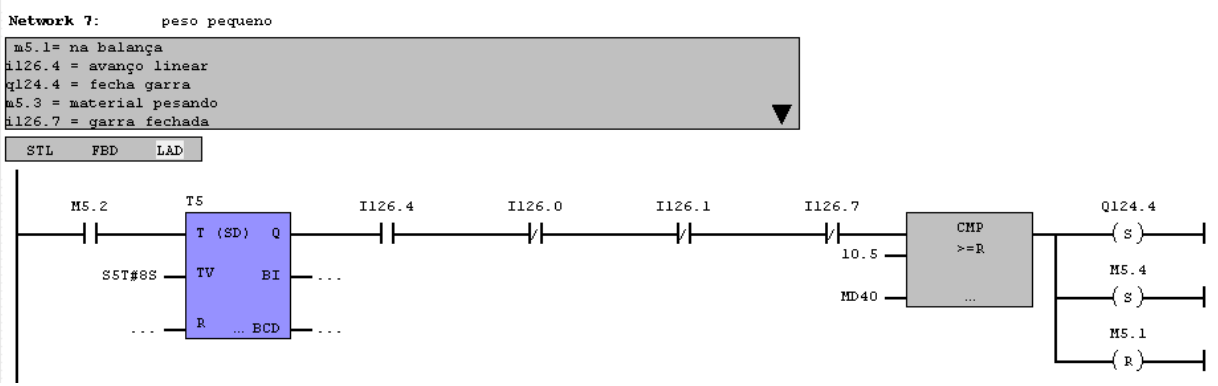

Fonte: Autoria Própria

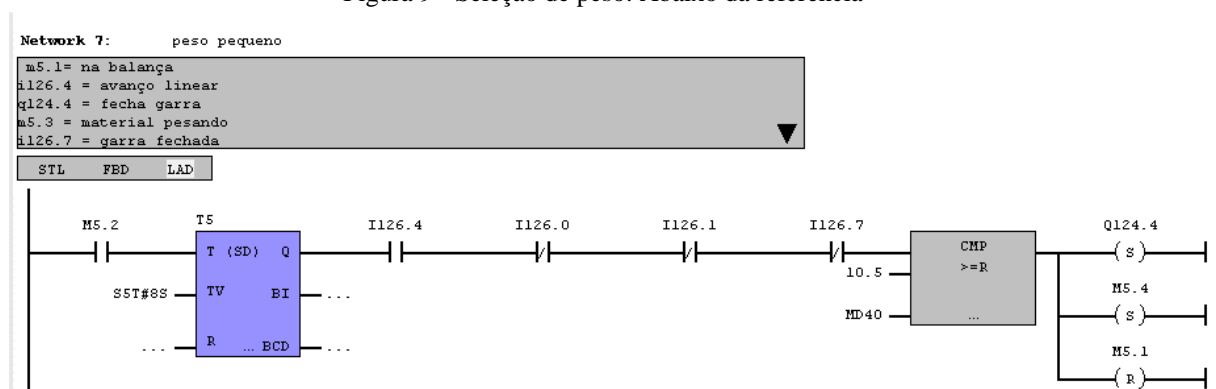

#### Figura 9 - Seleção de peso: Abaixo da referencia

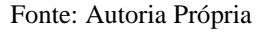

Nos estados seguintes, agora sabendo se a peça é pesada ou não, é realizada a lógica para fazer com que a garra volte a pegar a peça sobre a célula de carga, e considerando a memória acionada, definir para qual caixa a peça deve, utilizando os sensores de posição magnéticos para parar sobre a caixa correta. A Figura 10 e Figura 11 demonstram as etapas de seleção da caixa a ser liberada a peça.

O vídeo mostrando o funcionamento da célula mecatrônica pode ser encontrado em Silva, B. 2019.

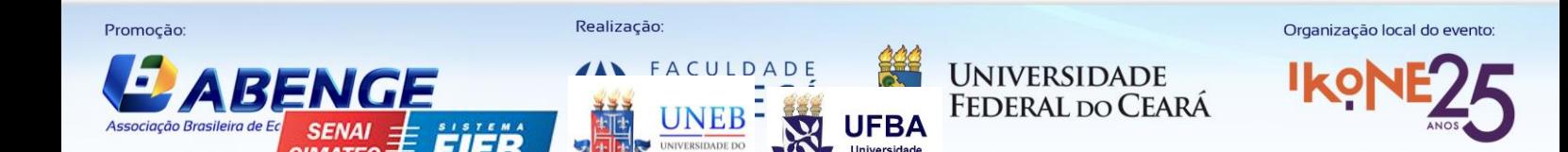

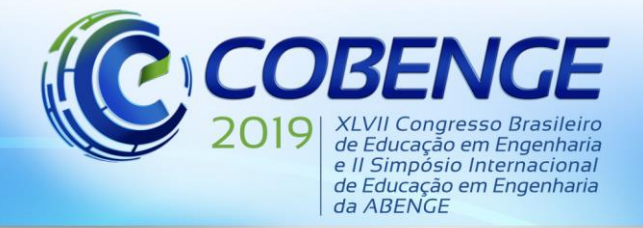

"Formação por competência na engenharia no contexto da globalização 4.0"

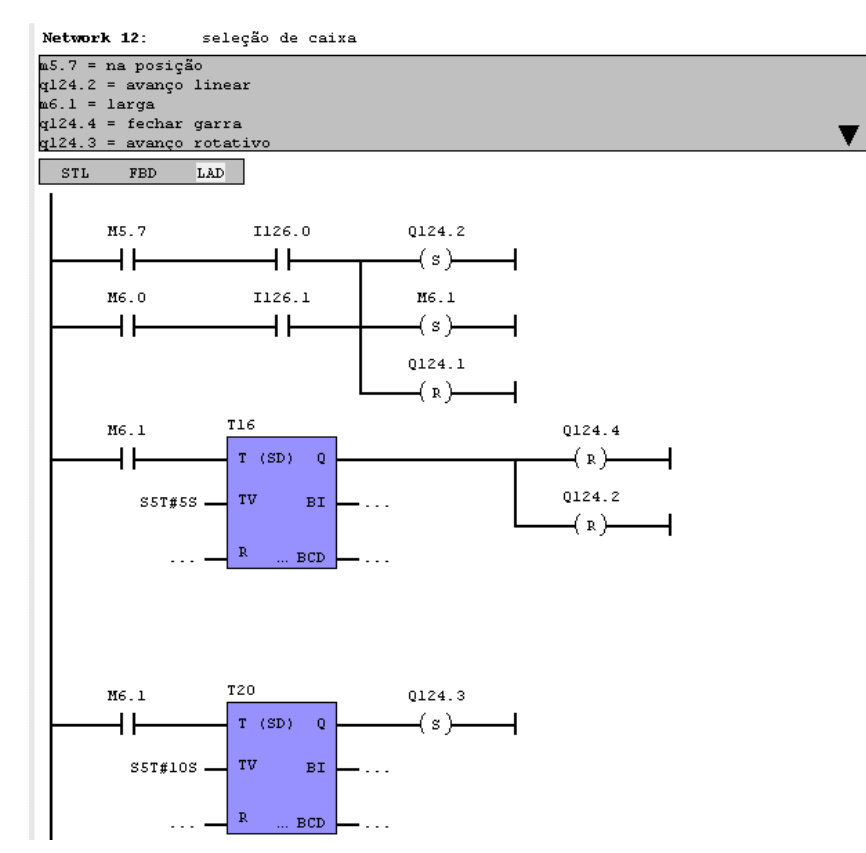

#### Figura 10 - Seleção de caixa: Peso alto.

Fonte: Autoria Própria

Figura 11 – Seleção de caixa: Peso baixo.

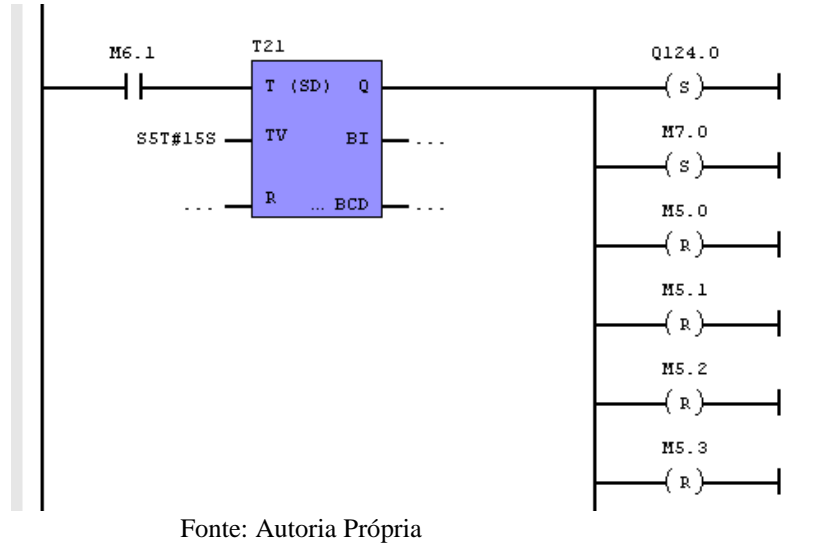

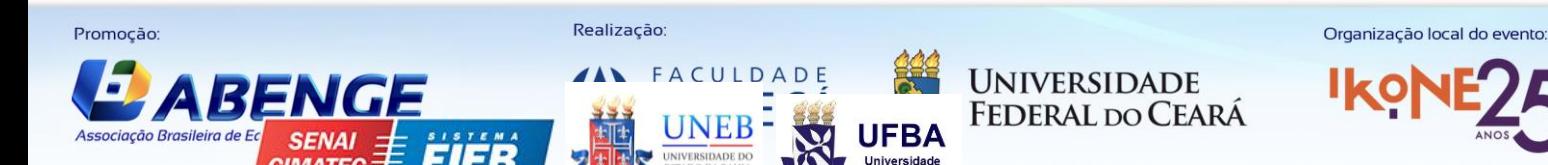

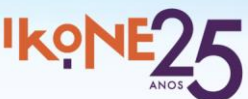

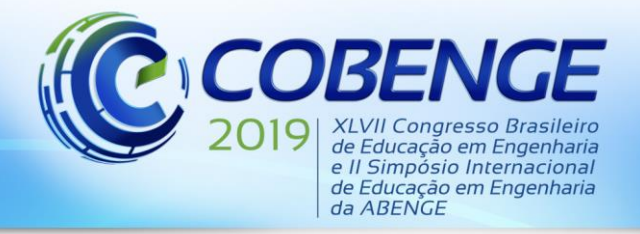

"Formação por competência na engenharia no contexto da globalização 4.0"

### **3 CONSIDERAÇÕES FINAIS**

O trabalho apresentado abordou como é realizada a automatização de uma célula mecatrônica utilizando um CLP e suas ferramentas. O material produzido possibilitará à realização de treinamentos, capacitando tanto a sociedade acadêmica, quanto a civil.

Constatamos que ao aplicar os conhecimentos adquiridos sobre CLP e programação Ladder, o funcionamento da célula mecatrônica foi alcançado com êxito, permitindo sua utilização de forma independente ou em conjunto com as outras estações.

Constatamos que o trabalho foi de demasiada importância, ao permitir o aprofundamento de nossos conhecimentos sobre instrumentação, controle e automação de processos, possibilitando uma experiência prática enriquecedora quanto à automatização de processos industriais.

### **REFERÊNCIAS**

**ALVES**, José Luiz Loureiro . **Instrumentação, Controle e Automação de Processos .** 1ª edição, Rio de Janeiro: Editora LTC, 2005.

**BEGA**, Egidio Alberto; Delmée , Gerard Jean ; Cohn , Pedro Estéfano; **Instrumentação Industrial.** 2ª Edição, Rio de Janeiro: Editora Interciência Ltda. 2006.

**FRANCHI**, Claiton Moro; CAMARGO, Valter Luís Arlindo. **Controladores Lógico Programáveis.** 2ª Edição, São Paulo: Editora Érica Ltda. 2009.

**FRANCHI**, Claiton Moro. **Controle de Processos Industriais – Princípios e Aplicações -**

São Paulo: Editora Érica 1ª edição. 2011.

**Prudente**, Francesco. Automação Industrial PLC: programação e instalação. Rio de Janeiro: LTC, 2010.

**SILVEIRA**, Cristiano Bertulucci. **Saiba Tudo Sobre CLP.** Disponível em:

[https://www.citisystems.com.br/clp/.](https://www.citisystems.com.br/clp/) Acesso em: 25 abril. 2019.

**SILVEIRA**, Cristiano Bertulucci. **Como funciona a linguagem Ladder.** Disponível em:

<https://www.citisystems.com.br/linguagem-ladder/> . Acesso em: 25 abril. 2019.

**Silva**, Bruno. P. D**.** Célula mecatrônica - engenharia de controle e automação IFES campus Linhares**.** Disponível em: *[https://youtu.be/rFy\\_8qsK\\_jY](https://youtu.be/rFy_8qsK_jY)* Acesso em: 30 abril. 2019.

ASSOCIAÇÃO BRASILEIRA DE NORMAS TÉCNICAS. **NBR 14724:** informação e documentação – trabalhos acadêmicos – apresentação. Rio de Janeiro, 2011.

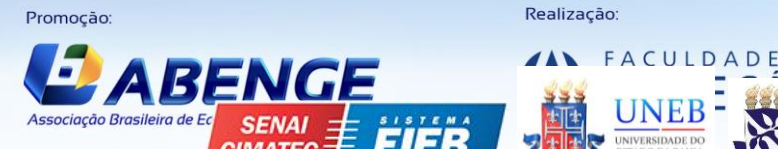

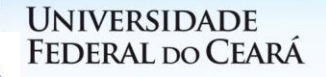

Organização local do evento

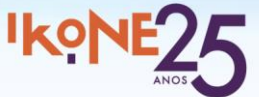

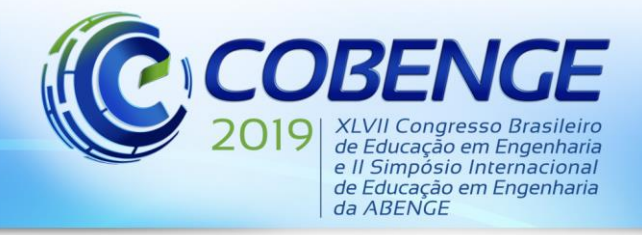

"Formação por competência na engenharia no contexto da globalização 4.0"

### **AUTOMATION OF DIDACTIC MECHANICAL CELLS THROUGH PROGRAMMABLE LOGIC CONTROLLER**

*Abstract: This article reports on how the automation of a small line of processes was implemented through the use of a Programmable Logic Controller (CLP). The objective of this project is to qualify the academics to perform the configuration of the CLP in conjunction with the programming for the operation of the plant, this way, exercising the knowledge about automation and industrial control. For this execution, it was necessary to perform the mapping of inputs and outputs of the plant, which is intended to assist in the Ladder programming of the PLC. By following such steps, the plant does the analysis of the specific object and redirects it to its final destination according to its weight. It is noticed that with the automation of the plant, the executed processes become more safe, economic, fast and efficient.*

*Key-words: Programmable Logic Controller (CLP), Ladder, automation, mechatronic cell.*

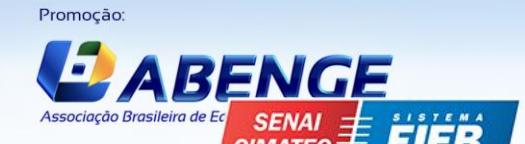

Realização:

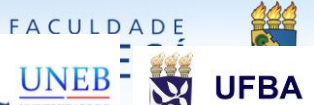

**UNIVERSIDADE FEDERAL DO CEARÁ**  Organização local do evento

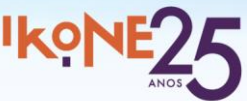